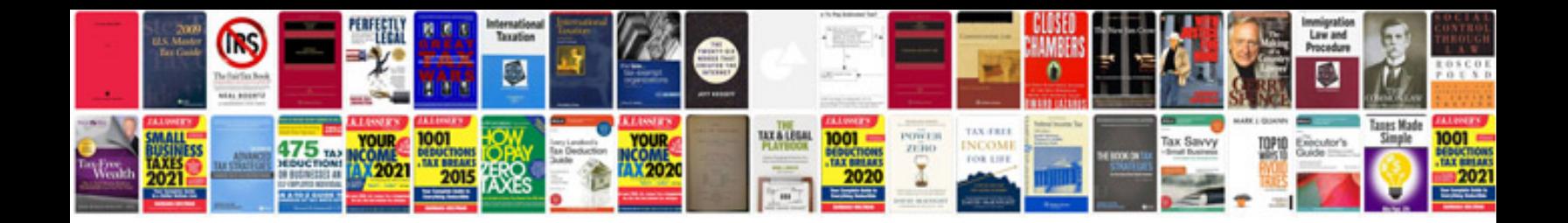

**Software quotation template doc**

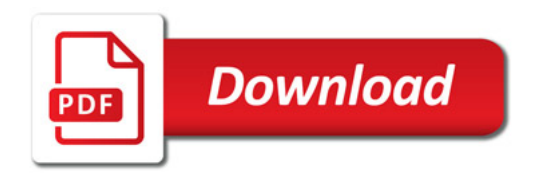

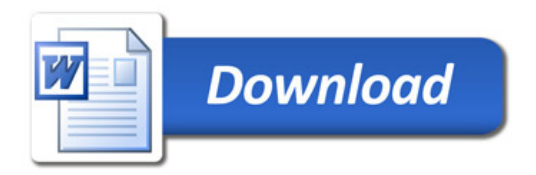